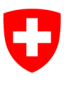

Eidgenössisches Departement fürUmwelt, Verkehr, Energie und Kommunikation UVEK

**Bundesamt für Umwelt BAFU** Abteilung Klima

# **Fact sheet**

## **Auction of emission allowances**

Status as at 17.10.2022

## **Table of contents**

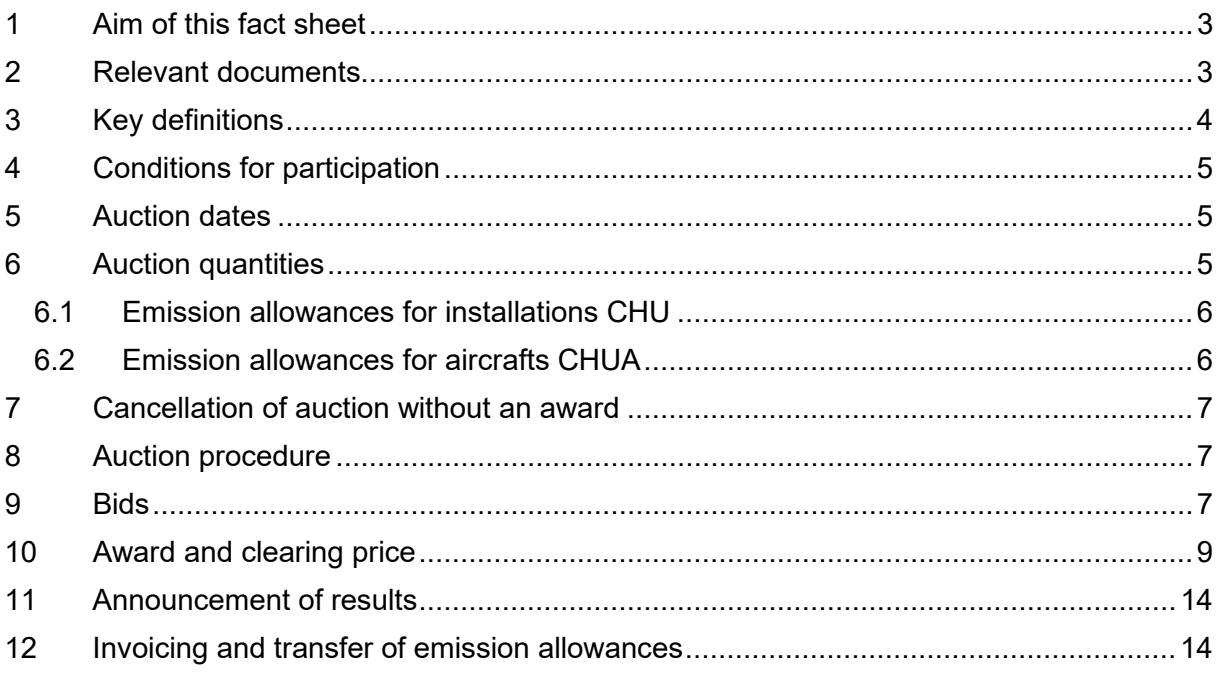

## <span id="page-2-0"></span>**1 Aim of this fact sheet**

This fact sheet is intended to provide auction participants with a clear overview of the most important information concerning auctions of Swiss emission allowances for installations (CHU) and emission allowances for aircraft (CHUA).

#### <span id="page-2-1"></span>**2 Relevant documents**

- **Articles 47 to 49***a* **of the CO2 Ordinance, and its explanatory report**: The Ordinance of 30°November 2012 on the Reduction of  $CO<sub>2</sub>$  Emissions ( $CO<sub>2</sub>$ ) [Ordinance\)](https://www.admin.ch/opc/en/classified-compilation/20120090/index.html), in the revised version that entered into force on 1°January 2022, governs the auction of emission allowances. The explanatory report on the  $CO<sub>2</sub>$  Ordinance can be found via the following FOEN website under 'Legal Bases' in the left-hand column: [https://www.bafu.admin.ch/climate](https://www.bafu.admin.ch/bafu/en/home/topics/climate.html)
- **General Terms and Conditions for Auctions (GTCA):** These GTCA must be expressly recognised and accepted in advance by operators of installations and operators of aircraft within the Swiss and European Union (EU) emissions trading system (ETS), by other companies from the European Economic Area (EEA) admitted to bit in auctions in the EU that wish to take part in the auction, as well as by auction agents and bid validators. The GTCA can be found at the bottom of the following FOEN website, under the 'Documents' tab in the 'Further information' section: <https://www.bafu.admin.ch/emissionsregistry>
- **Swiss Emissions Trading Registry: General Terms and Conditions (GTC):** The GTC can be found at the bottom of the following FOEN website, under the 'Documents' tab in the 'Further information' section: <https://www.bafu.admin.ch/emissionsregistry>
- **User Guide: Swiss Emissions Trading Registry (EHR):** Once they have logged in to the EHR, this document is available for all users to download in PDF format from the left-hand menu.
- **Swiss Emissions Trading Registry:** Auctions are handled via the Swiss EHR website: [https://www.emissionsregistry.admin.ch.](https://www.emissionsregistry.admin.ch/)

If you have any questions, please contact the Swiss EHR help desk. It can be reached either by phone on +41 (0)58 462 05 66, or by email at emissionsregistry@bafu.admin.ch.

## <span id="page-3-0"></span>**3 Key definitions**

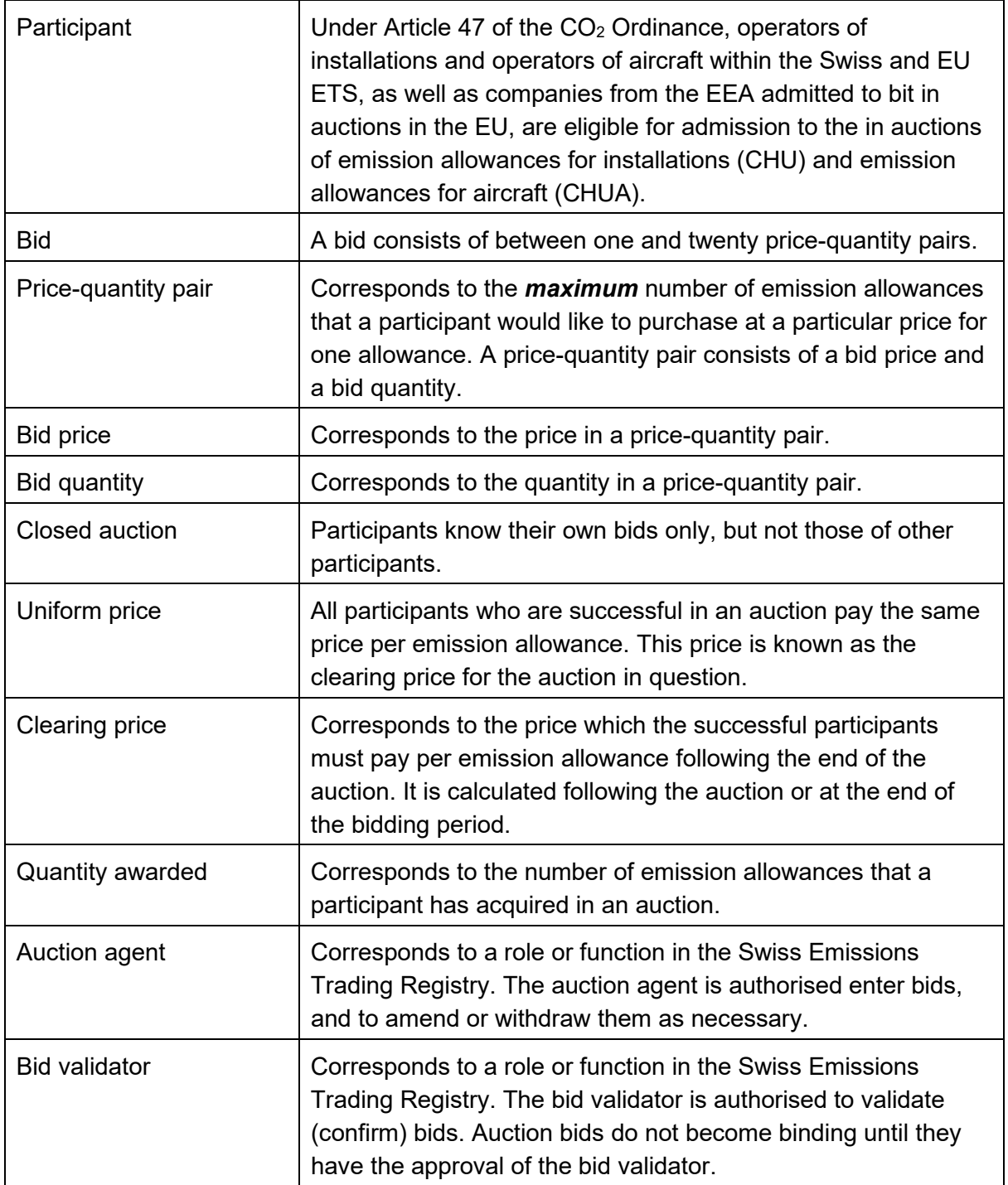

## <span id="page-4-0"></span>**4 Conditions for participation**

Under Article 47 of the  $CO<sub>2</sub>$  Ordinance, only operators of installations and operators of aircraft within the Swiss and EU ETS, as well as companies from the EEA admitted to bit in auctions in the EU, are eligible for admission to the auctions of emission allowances for installations (CHU) and emission allowances for aircraft (CHUA) – and only if they satisfy the following conditions laid down in the  $CO<sub>2</sub>$  Ordinance: they hold an account as described in Art. 57 para. 1 or 2; they have supplied the information specified in Art.°49 as required for participation; and they meet the requirements laid down in Art. 59 para. 2.

The two roles of auction agent and bid validator must also have been assigned (see Section 9).

Auction agents and bid validators must check their access to the Swiss EHR at an early stage. Under the Swiss Emissions Trading Registry General Terms and Conditions, passwords are supplied by registered post exclusively. This also applies during an auction.

## <span id="page-4-1"></span>**5 Auction dates**

The FOEN publishes auction dates no later than one month prior to the auction on the Swiss EHR website. In general, the quantity of emission allowances for installations (CHU) available for auctioning for the corresponding year (Art. 48 para. 1 let. a in connection with para.  $1^{bis}$  CO<sub>2</sub> Ordinance) is divided into two auctions. An auction will usually be held prior to the deadline (30 April) for fulfilling the obligation to surrender emission allowances, as described in Art. 55 of the  $CO<sub>2</sub>$  Ordinance.

An auction of emission allowances for aircraft (CHUA) is also usually held once a year.

As a rule, the bidding period will be between one and three working days. The duration of this period will be published no later than one month prior to the auction on the EHR home page.

The FOEN reserves the right to cancel auction dates that have already been published in cases of unforeseeable interruptions to the functioning of the Swiss EHR as a result of force majeure, technical problems with Registry operations, or in order to ensure the security of such operations.

## <span id="page-4-2"></span>**6 Auction quantities**

The auction quantities of emission allowances for installations and aircraft, as well as other details of relevance to the auction, such as minimum and maximum bid quantities, will be published no later than one month prior to the auction on the EHR home page.

<span id="page-4-3"></span>The emission allowances which are not assigned to an auction are cancelled at the end of the commitment period (Art. 48 para.  $5 \text{ CO}_2$  Ordinance). For example, this will be the case with emission allowances for installations which are not auctioned owing to the market stabilisation under Art. 48 para.  $1^{bis}$  of the CO<sub>2</sub> Ordinance, or emission allowances for aircraft retained by the FOEN under Annex 15 No 4 let. c of the  $CO<sub>2</sub>$  Ordinance.

### **6.1 Emission allowances for installations CHU**

With the new market stabilisation mechanism introduced in 2022, the quantity of emission allowances to be auctioned is adjusted in a predefined mechanism. This is done to prevent too many emission allowances from being available on the market.

The auction quantity corresponds to the quantity of emission allowances for installations not allocated free of charge in the corresponding year (Art. 48 para. 1 let. a  $CO<sub>2</sub>$  Ordinance). Under the market stabilisation mechanism (Art. 48 para.  $1<sup>bis</sup>$ ), this quantity is reduced by half if a certain threshold is exceeded. The threshold is calculated on the basis of the quantity of emission allowances for installations in circulation and the maximum quantity of emission allowances for installations available in the previous year (previous year's cap). If the quantity in circulation is more than half of the previous year's cap, the auction quantity is reduced by half and cancelled at the end of the commitment period. The quantity in circulation corresponds to the supply of emission allowances less the demand for emission allowances. The quantity in circulation is calculated in accordance with the provisions of Annex  $8$  No  $2$  of the  $CO<sub>2</sub>$  Ordinance.

The FOEN auctions the quantity available for auctioning evenly distributed over two auction dates, as far as possible. Residual quantities that cannot be offered on these two auction dates are allocated to a subsequent auction.

If the auction of emission allowances for installations (CHU) is cancelled on the grounds laid down in Art. 48 para. 2 of the  $CO<sub>2</sub>$  Ordinance, or if there is insufficient demand for the quantity of emission allowances allocated to a particular auction, the remaining emission allowances are allocated to the next auction. If these emission allowances are again not auctioned, they are cancelled at the end of the commitment period.

#### <span id="page-5-0"></span>**6.2 Emission allowances for aircrafts CHUA**

The FOEN auctions 15 per cent of the maximum emission allowances available for aircraft each year (Art. 48 para. 1 let. b  $CO<sub>2</sub>$  Ordinance). This quantity is usually auctioned on one date. Residual quantities that cannot be offered on this auction date are allocated to a subsequent auction.

<span id="page-5-1"></span>If the auction of emission allowances for aircraft (CHUA) is cancelled on the grounds laid down in Art. 48 para. 2 of the  $CO<sub>2</sub>$  Ordinance, or if there is insufficient demand for the quantity of emission allowances allocated to a particular auction, the remaining emission allowances are allocated to a subsequent auction. This may involve repeating the same auction (if cancelled pursuant to Art. 48 para. 2 of the  $CO<sub>2</sub>$  Ordinance) or they are allocated to the next auction (if there was insufficient demand for the quantity allocated to the auction).

## **7 Cancellation of auction without an award**

Under Art. 48 para. 2 of the  $CO<sub>2</sub>$  Ordinance, the FOEN may cancel an auction without making an award, if:

- There are suspicions of anti-competitive agreements or of unlawful practices on the part of dominant auction participants;
- Technical security risks or other reasons jeopardise the proper conduct of the auction;
- The clearing price during the auction period differs significantly from the applicable price on the secondary market in the EU.

In the case that FOEN releases any further information on the reasons and mechanisms for a significant deviation from the applicable price on the secondary market in the EU it would be published no later than one month prior to the auction date.

If the auction is cancelled, or if there is insufficient demand for the quantity of emission allowances allocated to a particular auction, the remaining emission allowances will be included in a subsequent auction. This may involve repeating the same auction, or allocating the emission allowances to (a) later auction(s).

## <span id="page-6-0"></span>**8 Auction procedure**

Auctions are held in a **competitive process**; they are *closed uniform price auctions* with only one *bidding round* in each case.

- **Closed**: Participants know their own bids only, but not those of other participants.
- **Uniform price**: All participants who are awarded emission allowances in an auction pay the same price per emission allowance. This price is known as the clearing price for the auction in question.
- **Bidding round**: A participant may submit only one bid for each auction process on a given auction date.

## <span id="page-6-1"></span>**9 Bids**

Each participant is permitted to submit only one bid, consisting of between one and twenty price-quantity pairs.

A price-quantity pair corresponds to the **maximum** number of emission allowances that a participant would like to purchase at a particular price for one allowance. Participants may decide for themselves how many of the twenty possible price-quantity pairs they complete. They must enter a quantity for each price.

*Important note: Please note the following difference compared with the auction of European emission allowances, which is conducted by the EEX on behalf of the EU: in the case of an*  auction conducted by the FOEN, the participant is permitted to submit only one bid, *consisting of between one and twenty price-quantity pairs. Here, one price-quantity pair corresponds to the maximum number of emission allowances that, as part of its overall bid, a participant would like to purchase in total at a particular price for one allowance. In the case of auctions of European emission allowances, several bids may be submitted in each auction. Here, one bid corresponds to the number of emission allowances that the participant would like to purchase at a particular price for one emission allowance in addition to the* 

#### *previous, higher-priced bid (corresponds to the quantitative differences shown in step 1 of Section 10).*

The following price requirements apply to price-quantity pairs:

- Only positive whole numbers are permitted.
- Prices must be entered in descending order (highest price at the top).
- The same price may not be entered twice.
- The auction agent enters the price in euro cents. The bid validator sees the price at the time of validation in euros.

The following quantity requirements apply to price-quantity pairs:

- Only positive whole numbers are permitted.
- The quantity must correspond to the minimum bid quantity or a whole number that is a multiple of it.
- The quantity may not exceed the highest bid quantity.
- The quantities may not become smaller, i.e. with a decreasing price (decreasing demand function).

The **two-man rule** (auction agent and bid validator) applies when submitting bids:

- The auction agent, as described in Art. 49a para, 1 a of the  $CO<sub>2</sub>$  Ordinance, is authorised to enter bids, and to amend or withdraw them as necessary.
- The bid validator, as described in Art. 49a para. 1 b of the CO<sub>2</sub> Ordinance, is authorised to validate bids. Auction bids do not become binding until they have the approval of the bid validator.

All validated (confirmed) bids submitted by a participant via their account are binding on them and can no longer be changed or withdrawn. This applies even if the bidding period is still open.

Step-by-step instructions on entering and confirming a bid in the Swiss Emissions Trading Registry are given in the User Guide.

#### **Example of a bid in an auction conducted by the FOEN:**

Figure 1 shows the bid from participant A. It consists of three price-quantity pairs: A1, A2 and A3. Please note that the price refers to the price per emission allowance, and not the entire amount for the number of emission allowances being bid for on the same line.

*Important note: In the Swiss Emissions Trading Registry, the auction agent must enter bid prices in euro cents. Upon validation, the bid validator sees price-quantity pairs in euros.*

|                | Price (in euros)   Quantity |     |
|----------------|-----------------------------|-----|
| A <sub>1</sub> | 14                          | 200 |
| A2             | 10                          | 400 |
| A <sub>3</sub> | 8                           | 600 |

**Figure 1:** Bid from participant A

Figure 1: If the price for an emission allowance is eight euros or less, participant A would like to purchase a maximum of 600. The maximum is given because participant A would also purchase fewer if, at a price of eight euros, there were no longer sufficient emission allowances available from the overall quantity at auction.

If the price for an emission allowance rises above eight euros, but to a maximum of ten euros, participant A would like to purchase a maximum of 400. In other words, participant A would be willing to pay a maximum of 4,000 euros for 400 emission allowances (400 x 10 euros).

A1 corresponds to the highest price-quantity pair – the highest price per emission allowance. If the price for an emission allowance rises above ten euros, but to a maximum of 14 euros, participant A would like to purchase a maximum of 200. If the price is 14 euros or more, they would not purchase any at all.

Figure 2 depicts the demand function for participant A, formed from the three price-quantity pairs of A1, A2 and A3.

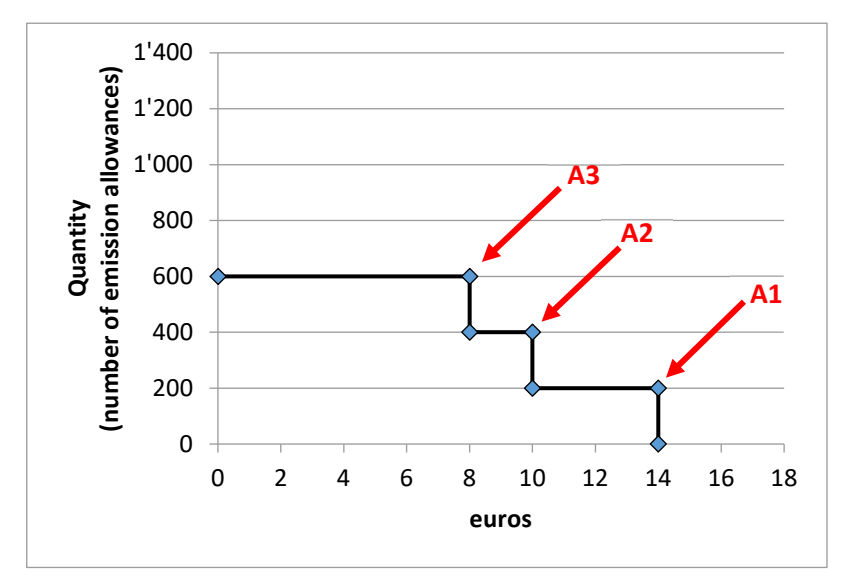

**Figure 2:** Demand function for participant A

#### <span id="page-8-0"></span>**10 Award and clearing price**

The clearing price corresponds to the price for one emission allowance, determined in the auction. All participants which have submitted a successful bid, i.e. all participants which have been able to purchase emission allowances, pay this clearing price for each of those allowances.

The way in which the clearing price is calculated is illustrated below on the basis of an auction of 1,300 emission allowances, for which participant A and participant B have each submitted a bid.

*Important note: The figures used for the bid are for illustration purposes only. The product of this sample calculation bears no relation to the actual price of a Swiss emission allowance.* 

#### *Step 1: Establish quantitative differences*

In the first step, quantitative differences between the price-quantity pairs must be established so that these can then simply be added together. Figure 3 illustrates this conversion.

|                | <b>Price</b>    | Quantity        |                | <b>Price</b> | Quantity        | Quantitative |
|----------------|-----------------|-----------------|----------------|--------------|-----------------|--------------|
| A <sub>1</sub> | 14              | 200             |                |              |                 | difference   |
| A2             | 10              | 400             | A <sub>1</sub> | 14           | 200             | 200          |
| A <sub>3</sub> | 8               | 600             | A2             | 10           | 400             | $+200$       |
|                |                 |                 | A <sub>3</sub> | 8            | 600             | $+200$       |
|                |                 |                 |                |              |                 |              |
|                |                 |                 |                | <b>Price</b> | <b>Quantity</b> | Quantitative |
|                | <b>Price</b>    | <b>Quantity</b> |                |              |                 | difference   |
| <b>B1</b>      | 16              | 600             | <b>B1</b>      | 16           | 600             | 600          |
| <b>B2</b>      | 14              | 1,000           | <b>B2</b>      | 14           | 1,000           | $+400$       |
| <b>B3</b>      | 12 <sub>2</sub> | 1,200           | <b>B3</b>      | 12           | 1,200           | $+200$       |

**Figure 3:** Bids from participants A and B (left), with quantitative differences (right)

Example taking participant A: the calculation begins with the highest price-quantity pair (A1 in the case of participant A). It is entered 1:1 in the new table on the right. If the clearing price falls to ten euros, participant A would like to purchase 400 emission allowances, or 200 more than at a price of 14 euros. Therefore, '+200' appears in the A2 line in the right-hand table. If the clearing price falls to eight euros, participant A would like to purchase 600 emission allowances, or 200 more than at a price of 10 euros. Therefore, '+200' appears in the A3 line in the right-hand table.

The quantitative differences for participant B are calculated in the same way.

#### *Step 2: Sort*

The price-quantity pairs for all participants which have submitted a valid bid – participants A and B in our example here – are sorted into descending order (highest price at the top). This is no longer done using the quantities themselves, but the quantitative differences (see Figure 4).

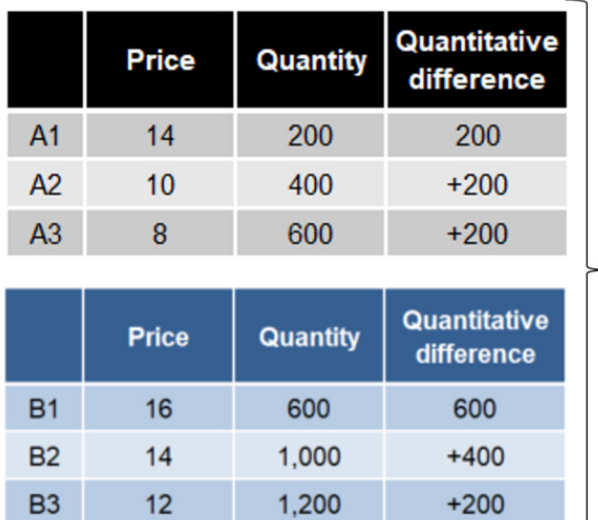

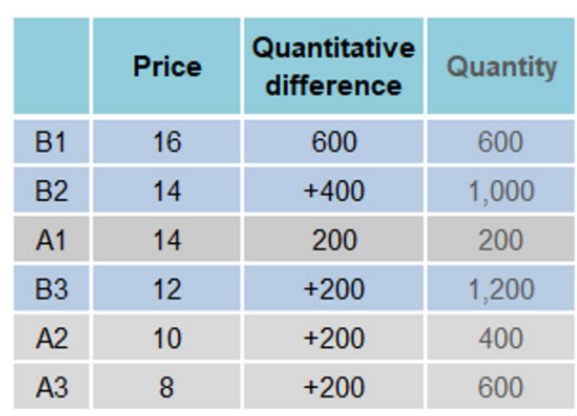

**Figure 4:** Sorted price-quantity pairs for participants A and B (right)

Column 2 of the right-hand table in Figure 4 shows the prices falling from top to bottom. At a price of 14 euros (B2), participant B is willing to purchase 600+400=1,000 emission allowances. This matches the original B2 price-quantity pair.

#### *Step 3: Calculate the clearing price*

The price-quantity pairs are added together in descending order until they reach the quantity of emission allowances being offered for auction, or exceed it for the first time (see Figure 5).

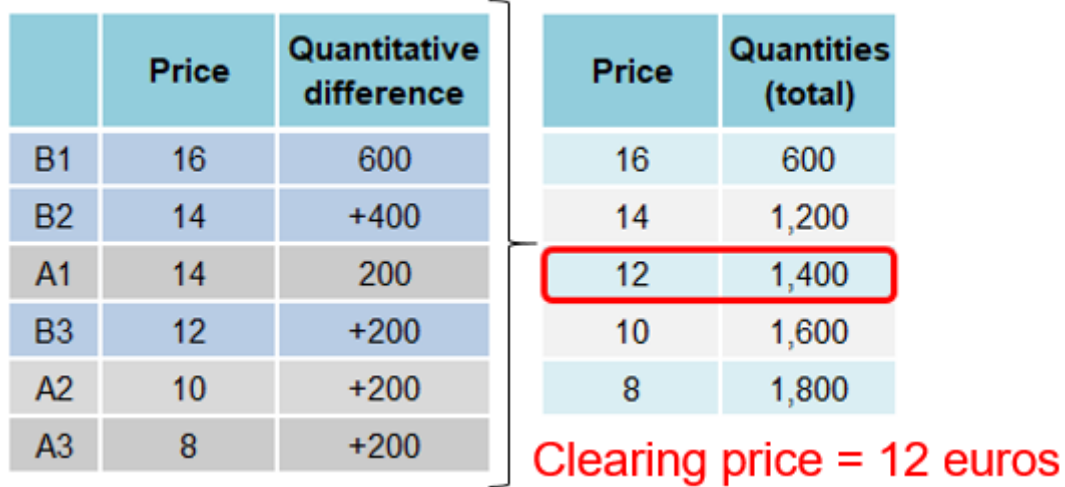

**Figure 5:** Price-quantity pairs for participants A and B, added together (right)

Demand at 16 euros is 600 emission allowances (B1). If the price falls to 14 euros, it rises to 1,200 (B1+B2+A1), etc. At 12 euros, at 1,400 emission allowances demand exceeds the quantity on offer (1,300) for the first time. The clearing price is therefore 12 euros.

*Important note: In this example, we are assuming that the clearing price does not differ significantly from the applicable price on the secondary market in the EU, so the auction has not been cancelled without any allowances being awarded.*

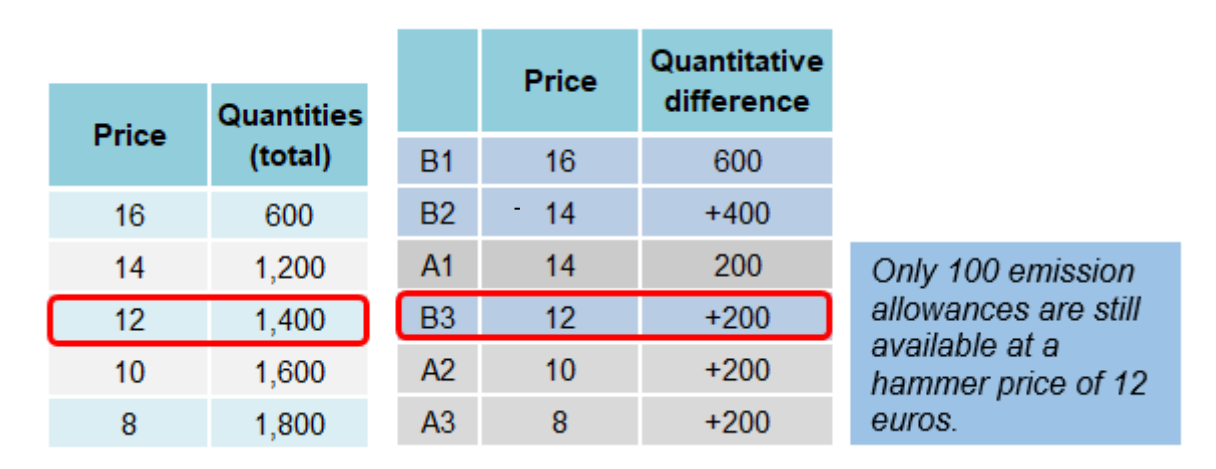

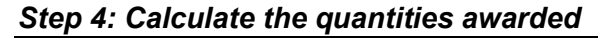

**Figure 6:** Quantities awarded

The quantitative difference table from Figure 4 is used to calculate the quantities awarded to participants A and B. All price-quantity pairs that are higher than the clearing price are factored in. Participant A thus receives 200 emission allowances, and participant B 600+400=1,000. At a clearing price of 12 euros, participant B would like to purchase an additional 200 emission allowances. However, only 100 are still on offer, because the other 1,200 have already been awarded. Participant B thus receives only a further 100 emission allowances, instead of the 200 they had wanted, thereby receiving 1,100 in total.

The result of this auction is therefore as follows:

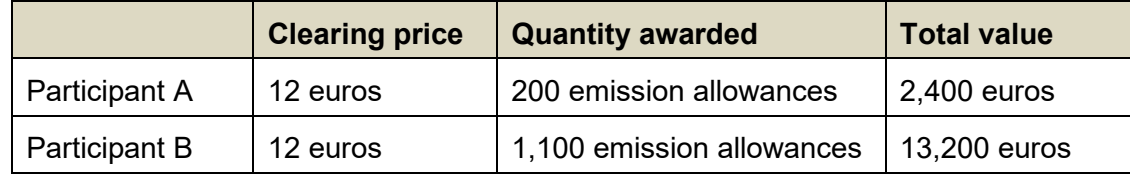

**Figure 7:** Auction result

#### **What happens if, at the clearing price that has been calculated, there are pricequantity pairs from a number of participants?**

If a number of price-quantity pairs have been submitted at the clearing price, and if their total is greater than the number of remaining emission allowances, these allowances are distributed between the participants in proportion to the additional quantities requested at the clearing price. If any emission allowances remain at the end of this process, they are carried over to the next auction, as only a whole number of allowances may be awarded to any participant.

#### **Example:**

The assumption is that the bids from participants A and B are those described in Figure 3, the only exception being that price-quantity pair A from participant A is as depicted in Figure 8. In this case, participant A would also wish to purchase additional emission allowances at a price of 12 euros each. Thus, in this example, at 12 euros both participant A and participant B would like to purchase a further 200 emission allowances.

|                | <b>Price (in euros)   Quantity</b> |     |
|----------------|------------------------------------|-----|
| A <sub>1</sub> | 14                                 | 200 |
| A <sub>2</sub> | 12 <sup>°</sup>                    | 400 |
| A <sub>3</sub> | 8                                  | 600 |

**Figure 8:** Bid from participant A

|                | Price (in euros) | Quantity |
|----------------|------------------|----------|
| <b>B1</b>      | 16               | 600      |
| B <sub>2</sub> | 14               | 1,000    |
| B <sub>3</sub> | 12               | 1,200    |

**Figure 9:** Bid from participant B

At 12 euros per emission allowance, demand is therefore 400. Since 200 allowances have already been awarded to participant A, and 1,000 to participant B, only 100 still remain of the 1,300 originally put up for auction. These are distributed on a pro-rata basis between participants A and B, and because both have requested 200 emission allowances at 12 euros, each receives half of the remaining 100.

The result of this auction is therefore as follows:

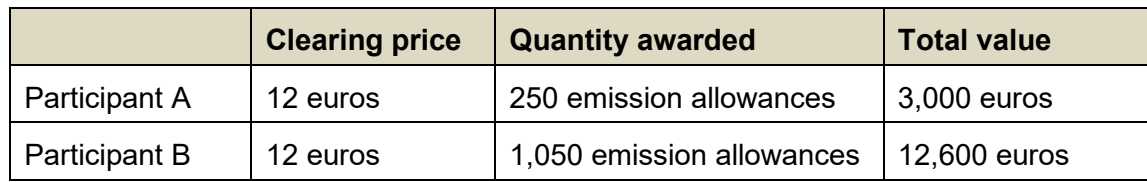

**Figure 10:** Auction result

## <span id="page-13-0"></span>**11 Announcement of results**

As soon as the clearing price and the quantities awarded have been calculated and checked, the FOEN ends the auction and it is given 'Closed' status. As soon as the status has been changed, the auction agent receives notification by email that the auction has ended. Once it is over, the results of the auction can be viewed in the Swiss Emissions Trading Registry (EHR).

Auction evaluations are published on the EHR home page (under Auctions  $\rightarrow$  Evaluations from 2020).

## <span id="page-13-1"></span>**12 Invoicing and transfer of emission allowances**

The FOEN invoices participants for the costs of the emissions allowances they have purchased. This invoice must be settled within 30 days in euros, and via a bank account in Switzerland or the EEA. The FOEN may exclude a participant which fails to pay the invoice from future auctions.

The FOEN will not transfer the emission allowances to the participant's account in the Swiss Emissions Trading Registry until payment has been received. It is notified only once a week of incoming payments. It is therefore very important for auctions before the surrender date that invoices are paid promptly, if you wish to use the emission allowances for surrender. Otherwise, it cannot be guaranteed that the allowances you have purchased will have been transferred to the account in question before the surrender deadline.